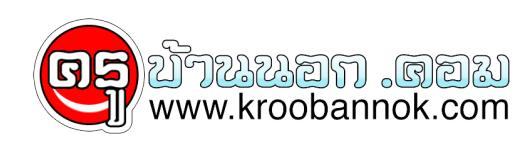

## **เข้าเว็บ.com ไม่ต้องพิมพ์ยาว**

นำเสนอเมื่อ : 31 ก.ค. 2551

ถ่าต่องการเข้าเว็บไซต์ที่ลงท่ายด้วย .com โดยไม่ต้องพิมพ์ URL ให้ยึดยาว ทำได้โดย พิมพเฉพาะชื่อแล้วตามด้วยการกดปุ่ม ctrl + Enter

ตัวอย่างเช่น .....

ต้องการเข้าเว็บไซต์  $\frac{\text{http://www.kroobannok.com}}{\text{http://www.kroobannok.com}}$  $\frac{\text{http://www.kroobannok.com}}{\text{http://www.kroobannok.com}}$  $\frac{\text{http://www.kroobannok.com}}{\text{http://www.kroobannok.com}}$  เราก็แค่พิมพ์ kroobannok แล้วกด ปุุ่ม ctrl+enter

**ลองนำไปใช้ดูนะคะ**